# Northwestern | NORRIS CENTER

# **Cisco Conference Speaker Phone**

#### **To Dial On Campus:**

Dial (1) + (4 Digit Extension)

#### **To Dial Out:** Dial  $(9) + (1) + (3$  Digit Area Code) + (7 Digit Number)

### **To Host a Conference Call:**

This phone line is not a conference line. This phone can call or receive calls from one other number.

Conference lines can be hosted in several ways:

- PGI Conference Line
	- o Must be setup by NUIT in advance
	- o <https://www.it.northwestern.edu/telephone/conference.html>
- **Bluejeans** 
	- o <https://www.it.northwestern.edu/conferencing/bluejeans/>
- Webex
	- o <https://www.it.northwestern.edu/conferencing/webex/index.html>

## **For AV Support, Call (847) 491-2301 or extension 1-2301**

For questions about AV for future meetings, email or call [event-tech@northwestern.edu](mailto:event-tech@northwestern.edu) or (847) 491-2335

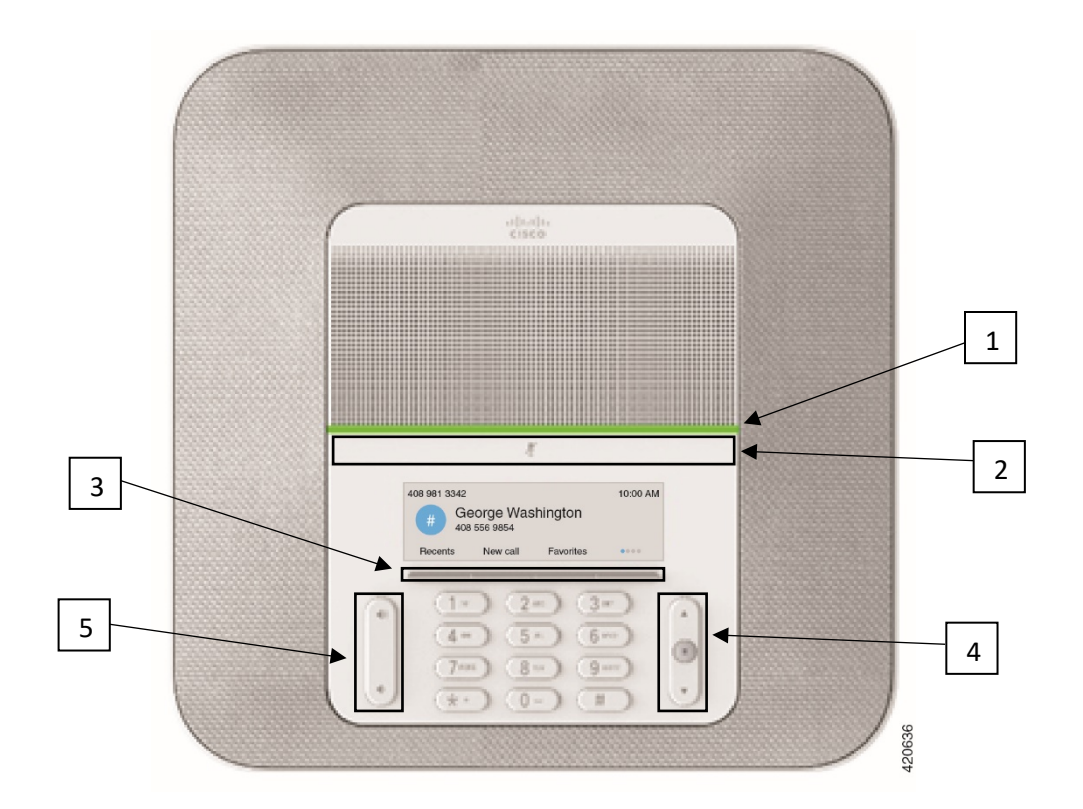

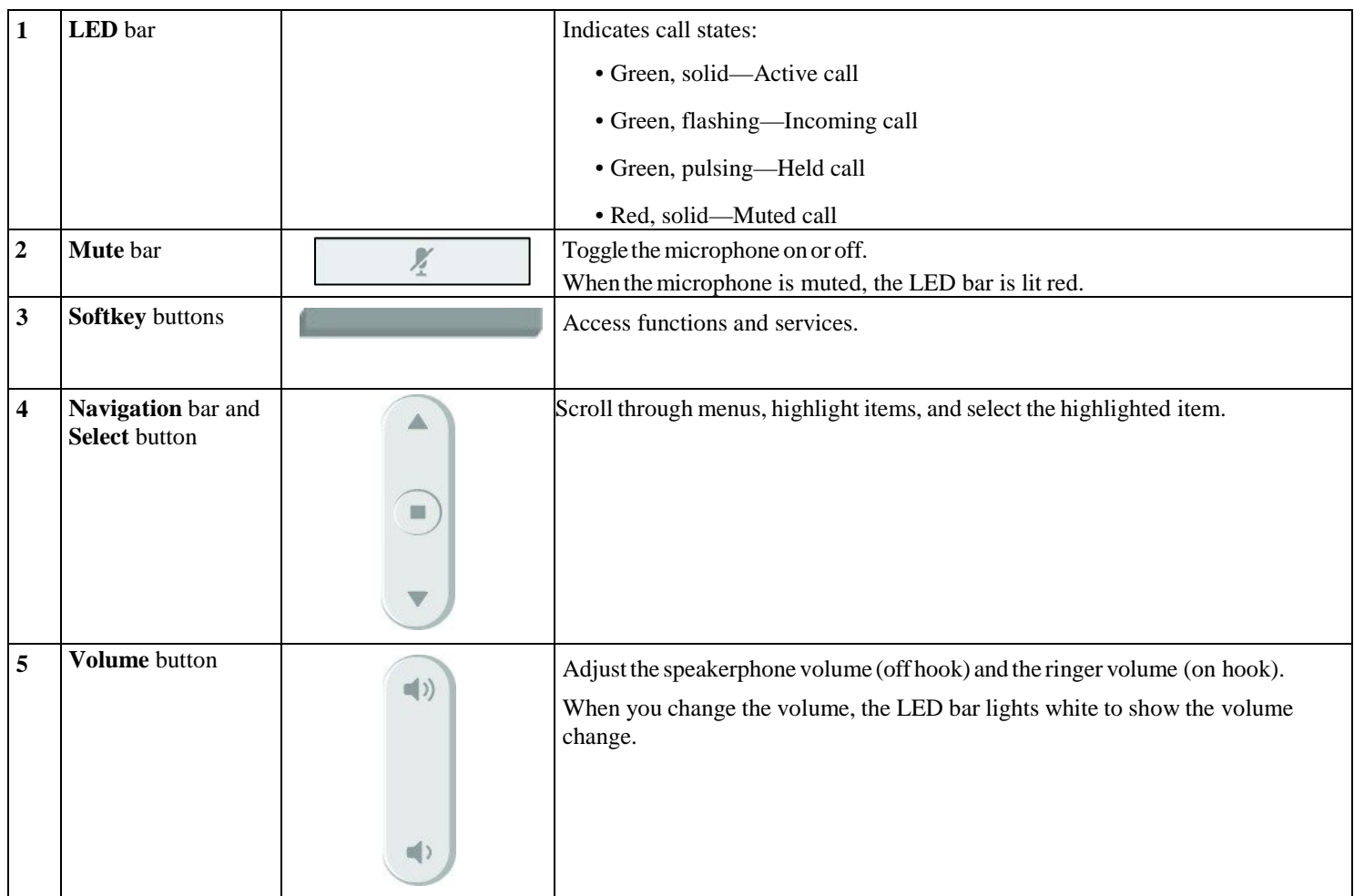